# N8503-200/N8103-200 FibreChannel (FW) FW 3.20x4 3.81a1 (OS) Windows2000 2.10a2 さらに、本 FW アップデートを実施する場合には、アプリケーションやサービスなどは全て終 Fi breChannel

アプリケーションやサービスなどで異常を検出してイベントログにエラーが記録されたり、FW

 $\mathbb{Z}$ に基準を一通り読み、手順書を一通り読み、手順書を一通り読み、手順書を一通り読み、手順書を一通り読み、手順書を一通り読み、手順書を一通り読み、手順を

FW FibreChannel

Fi breChannel

FW

 $\mathsf{LSI}$ 

なお、FW レビジョンが古くてもアップデートできて

FW FDD FDD 2

### A: \Fw-update\V2k "A: " FDD

#### el xcfg.exe

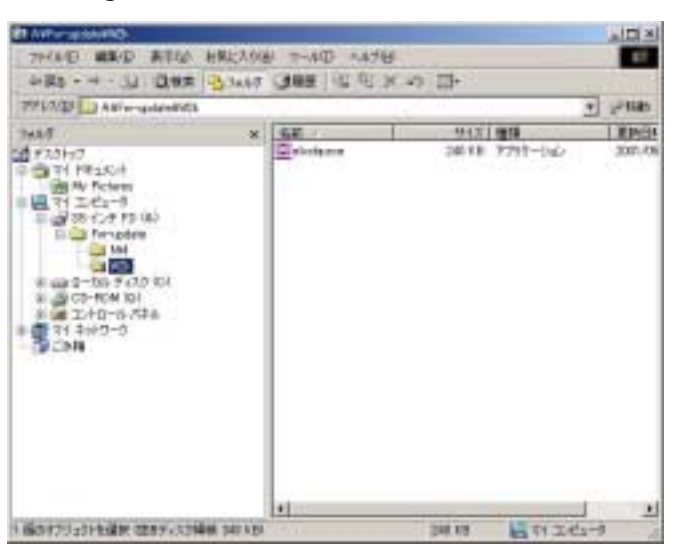

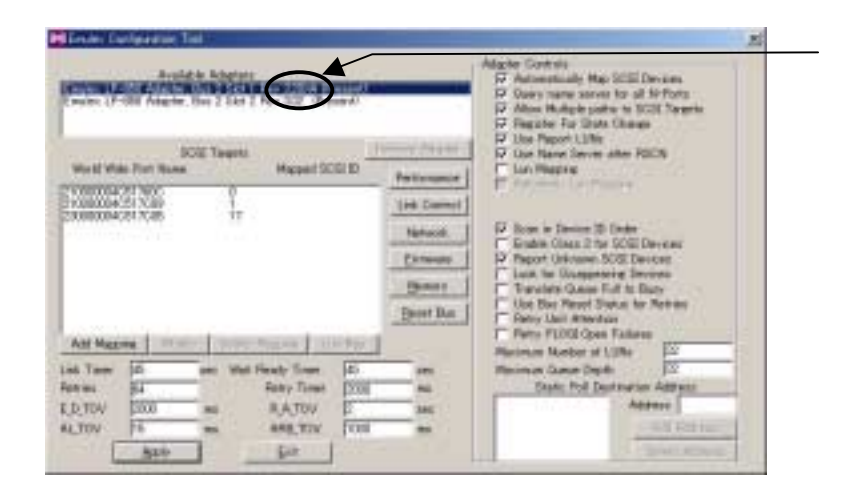

ここで、FW アップデートを実施するボードを選択します。対象となるのは"Rev 3.20X4"

"Firmware"

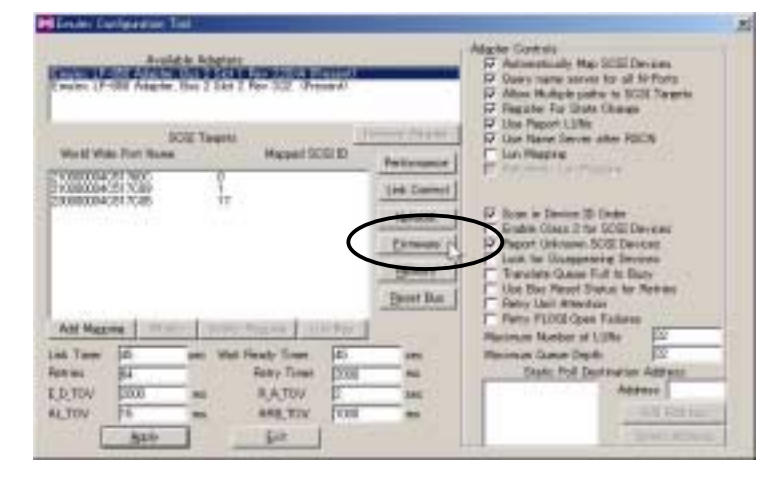

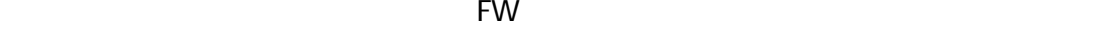

FW がんしょうがく アップデート FW がんしょう しょうしょう

A: \Fw-update "A: " FDD

qfb381a1.avc  $\mathbb{R}^n$  and  $\mathbb{R}^n$  are  $\mathbb{R}^n$  and  $\mathbb{R}^n$  are  $\mathbb{R}^n$  and  $\mathbb{R}^n$  are  $\mathbb{R}^n$  and  $\mathbb{R}^n$  are  $\mathbb{R}^n$  and  $\mathbb{R}^n$  are  $\mathbb{R}^n$  and  $\mathbb{R}^n$  are  $\mathbb{R}^n$  and  $\mathbb{R}^n$  are  $\mathbb{R}^n$ 

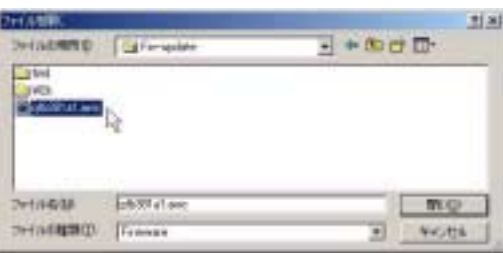

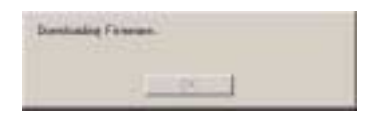

 $\rm ^{11}O\!K^{11}$ 

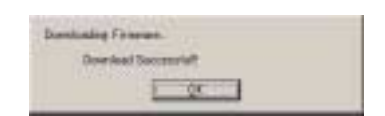

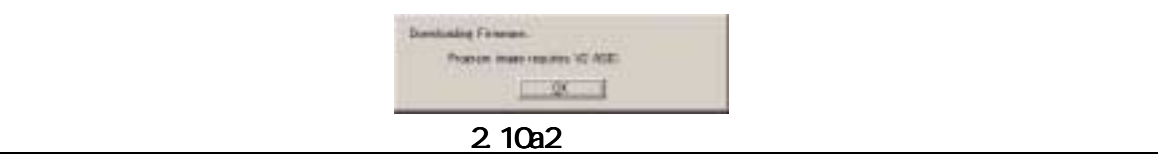

実施されていないと、ダウンロードされてしまい、以後使用できなくなりますので、ご注

#### FW

<u>: 대한민국의 대한민</u>

entrante de la construction de la construction de la construction de la construction de la construction de la

 $"Exi t"$ 

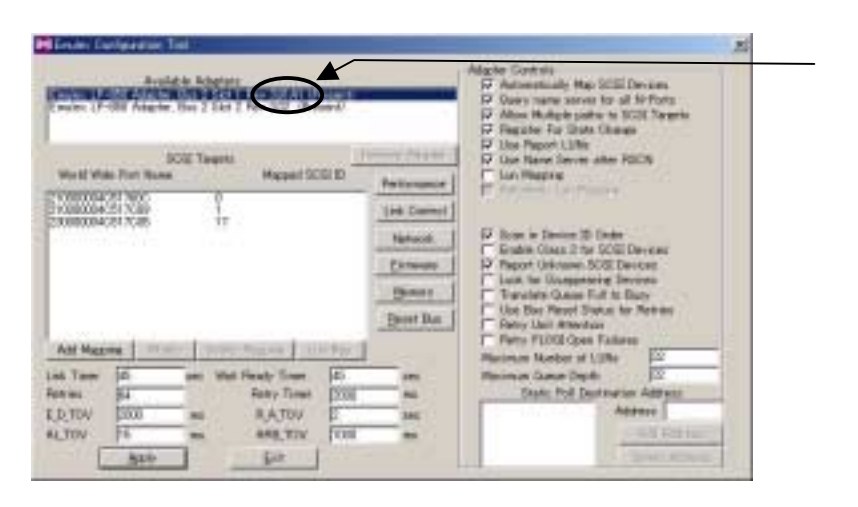

 $\mathsf{FW}$ 

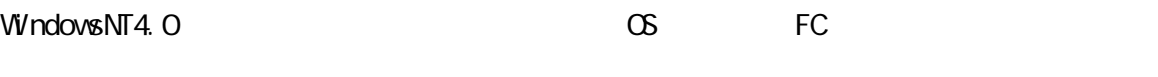

FC  $\sum_{i=1}^{\infty}$ 

FW FDD FDD 2

## A: \Fw-update\Nt4 "A: " FDD

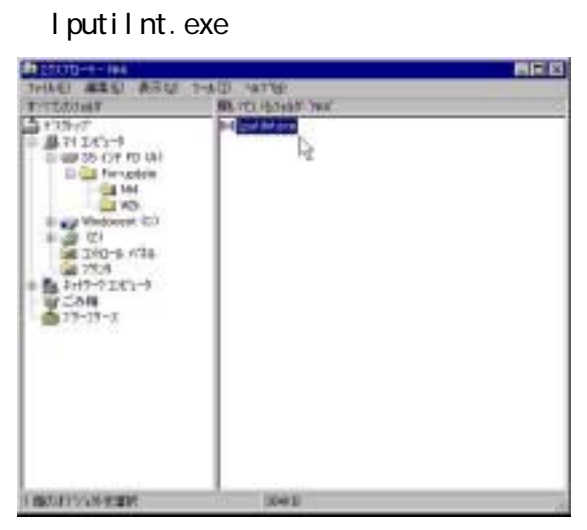

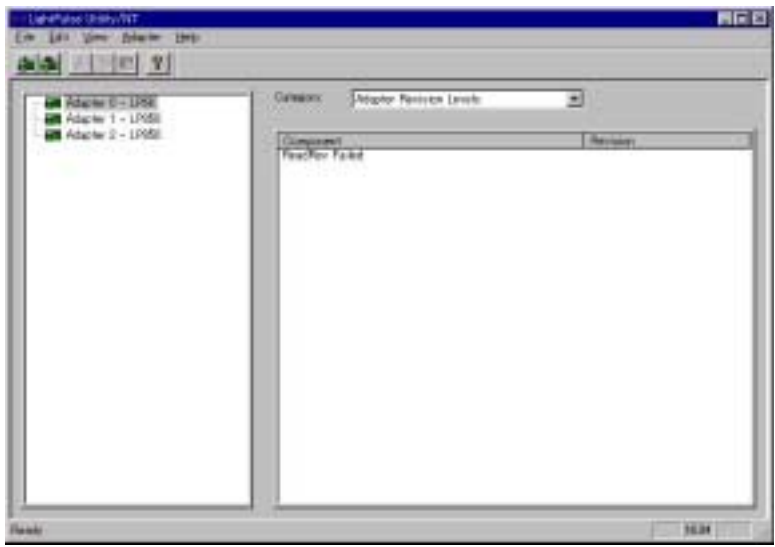

#### "3.20x4"

ご注意:

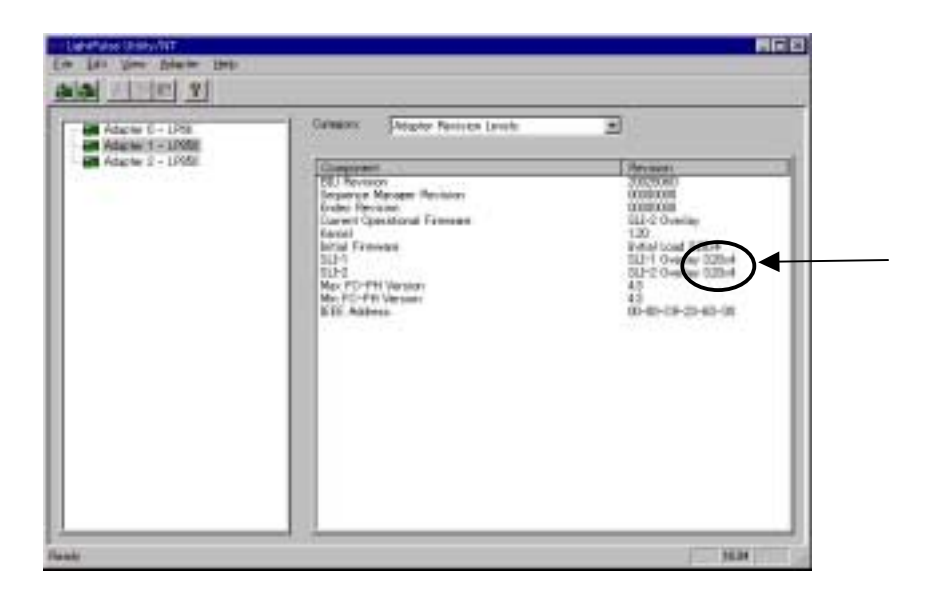

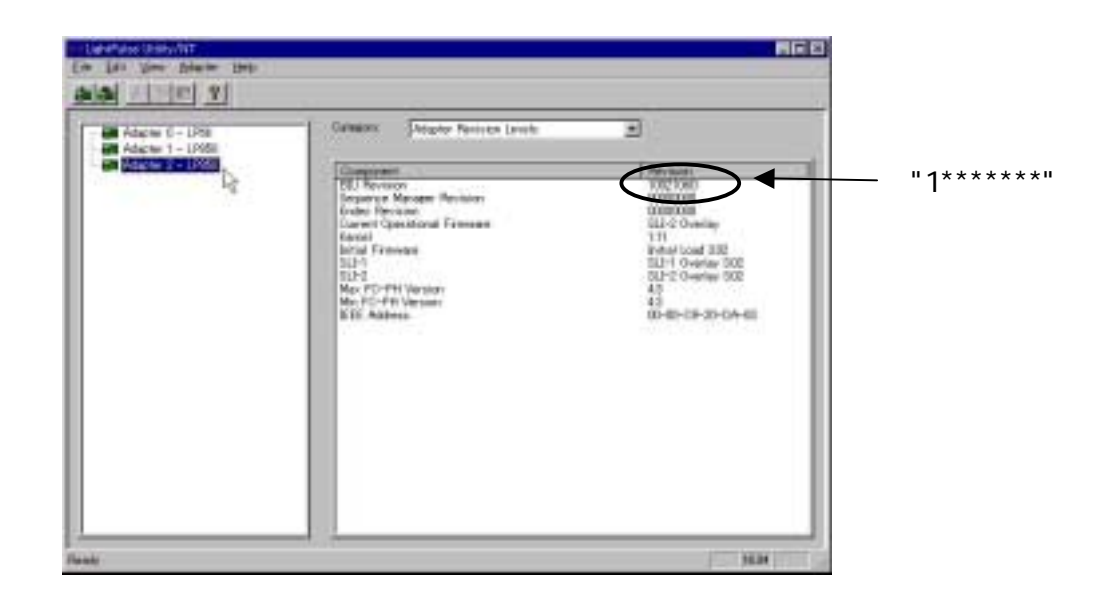

ロードされ、以後使用できなくなってしまいますので、ご注意願います。 ロードされ、以後使用できなくなってしまいますので、ご注意願います。

#### Windows2000

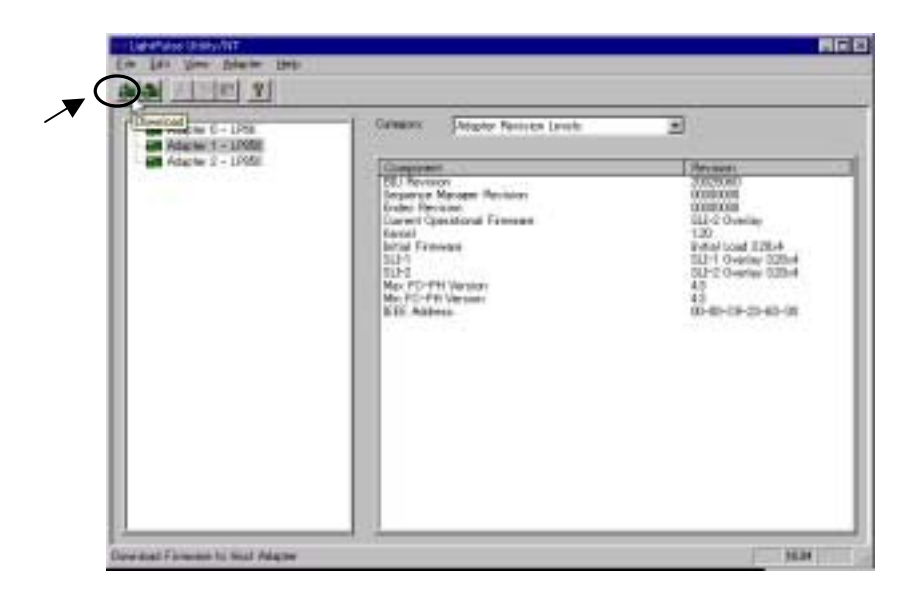

"Firmware Maintenance" **EXECO** FW **FW** 

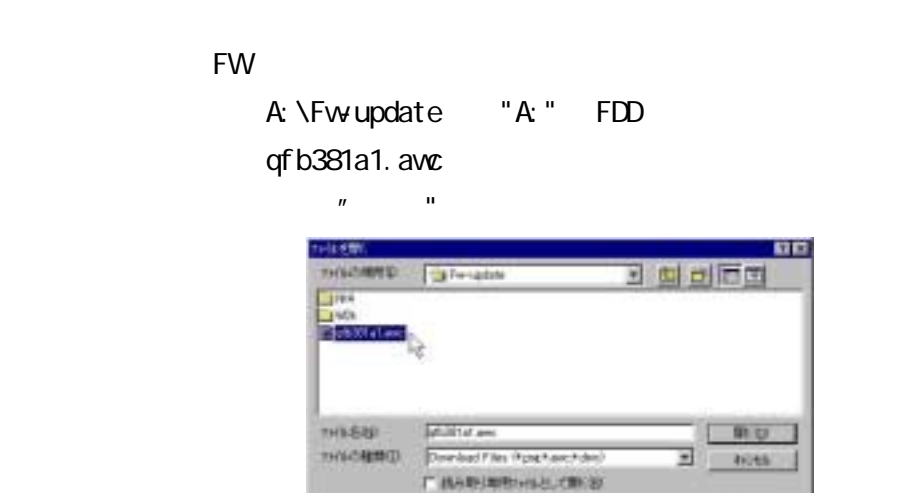

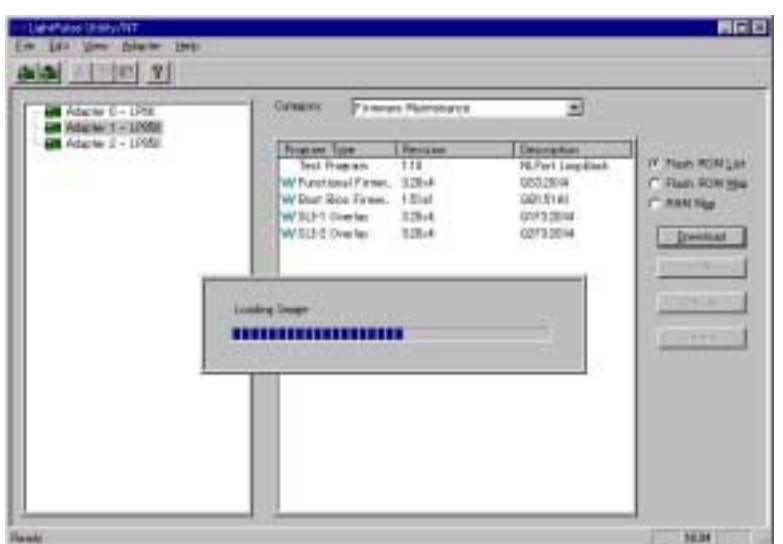

#### $\blacksquare$  Firmware  $\blacksquare$

#### Maintenance"

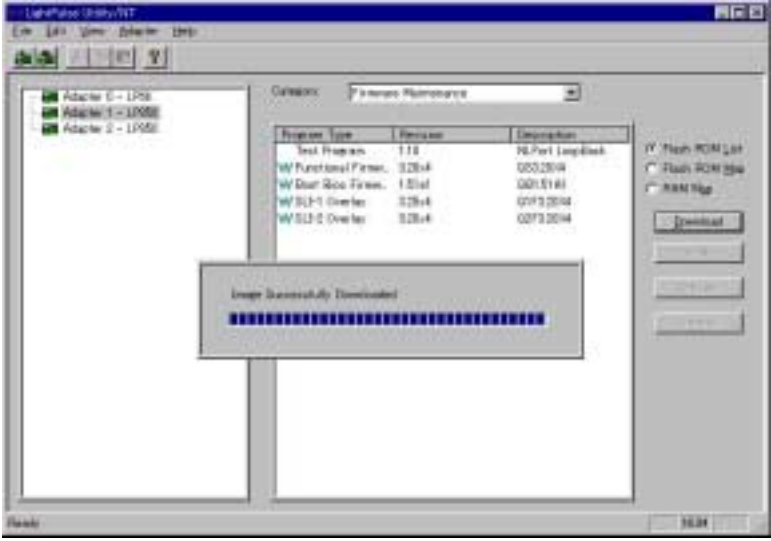

#### FW

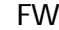

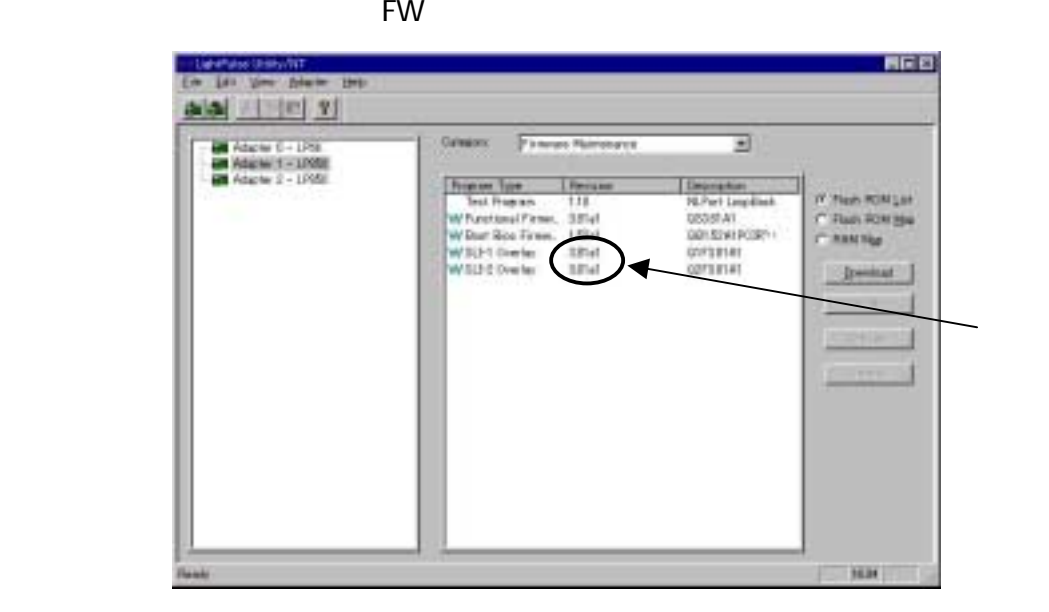

 $FW$